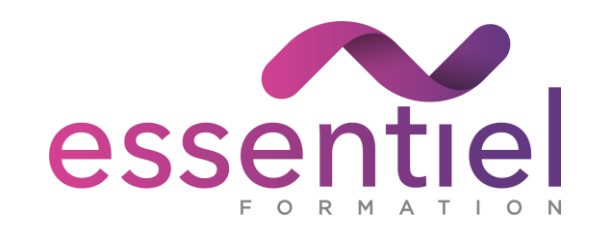

# **F O R M AT I O N S R R**

**Proximité et disponibilité Notre équipe intervient partout en France**

Pour rendre facile votre accès à la formation, échangeons ! 03 21 01 36 12 contact@essentielformation.com

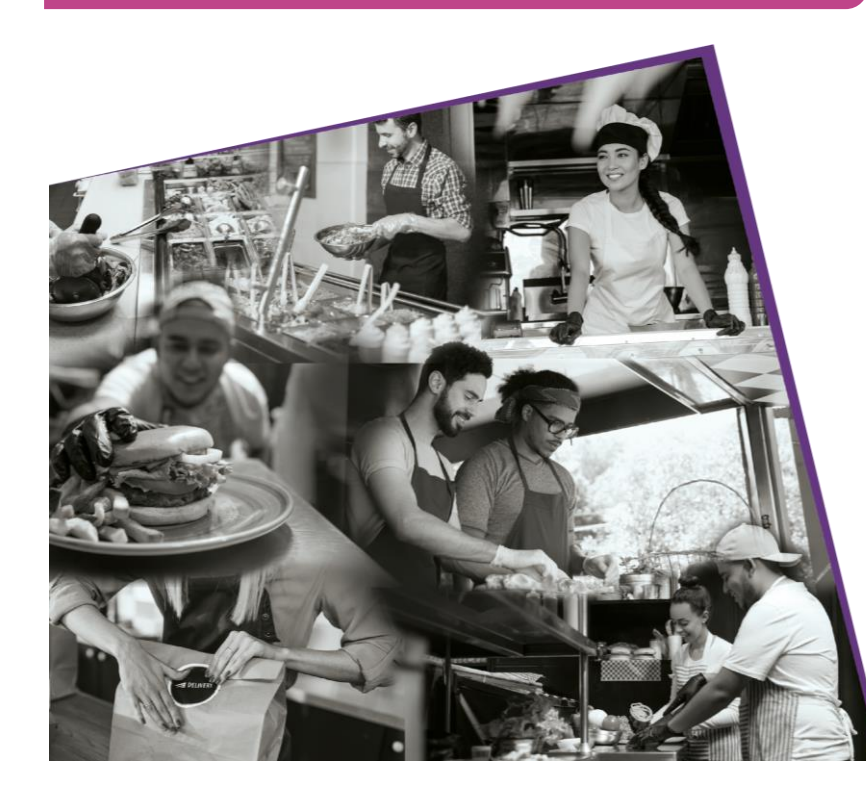

**Formules peu communes, Graphiques, ou encore Tableaux dynamiques croisés ? Automatisez vos tâches !** 

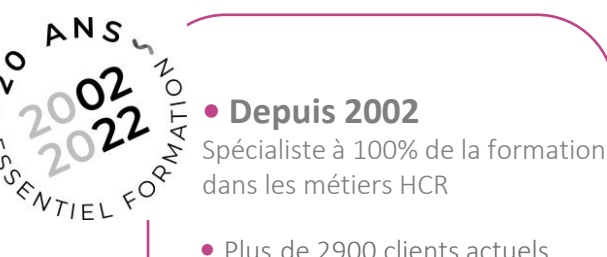

**•** Plus de 2900 clients actuels

+ de 6600 participants

+ de 46200 heures de formations

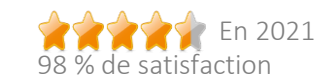

**• Et en bonus,**  Gagnez du temps Confiez-nous l'administratif !

 $\epsilon$ 

# APPRENDRE EXCEL – MODULE DE PERFECTIONNEMENT

2 jours, soit 14 heures *Toujours proche de vous OU chez vous !*

**Vous souhaitez un financement ?**  Pour connaitre votre éligibilité, contactez-nous !

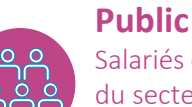

## Salariés et dirigeants des entreprises du secteur Restauration Rapide.

Nos formations sont ouvertes à toutes et à tous. Si vous êtes en situation de handicap ou dans une situation nécessitant une adaptation, consultez nous.

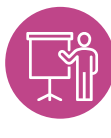

## **Prestataire formateur**

Experts, hommes et femmes de terrain, en parfaite adéquation avec votre réalité professionnelle

*Retrouvez vos programmes sur : www.essentielformation.com/programmes-RR*

*Comment avons-nous pu nous passer de ces connaissances… 6 mois de gagnés dans nos pratiques !*

SIRET 483 360 822 00033 | ESSENTIEL DEVELOPPEMENT ET ASSOCIÉS SARL au capital de 1000,00 € Organisme de formation exonéré de TVA (art 261, 4-4°-a du CGI) RCS 483 360 822 Organisme de formation enregistré sous le n° de déclaration d'activité N° 31620250862 (ce numéro ne vaut pas agrément de l'État) NAF 8559A essentiel FORMATION Siège social: 24D rue d'Houdain 62150 Beugin · France Tél.: +33 (0)3 21 01 36 12 - contact@essentielformation.com essentielformation.com

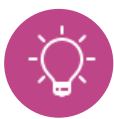

## **NIVEAU DE CONNAISSANCES PRÉALABLES REQUIS**

Un document intitulé « attentes individuelles » est envoyé à l'attention du prescripteur et transmis au bénéficiaire. Ce document complété par le bénéficiaire est à nous retourner par mail avant le début de la formation.

L'objectif est de nous assurer du positionnement du bénéficiaire et ainsi vérifier que ses attentes sont en adéquation avec le programme de la formation souhaitée.

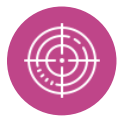

## **OBJECTIFS PÉDAGOGIQUES ET OPÉRATIONNELS**

- Utiliser rapidement les fonctions essentielles du tableur Excel
- Construire un tableau, utiliser les formules, mettre en forme données et tableaux, générer des graphiques…
- Gagner en autonomie face à une étude de cas, réinvestir les compétences abordées et mettre en application concrète dans des situations professionnelles
- Savoir manipuler, trouver ses repères et gagner en aisance dans l'utilisation du tableur.

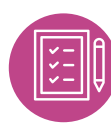

## **MOYENS PÉDAGOGIQUES, TECHNIQUES ET D'ÉVALUATION**

L'action de formation se déroulera en **visioconférence** ou en **présentiel** (en fonction du thème et du choix des bénéficiaires).

- Pour les personnes suivant la formation en visioconférence, elles pourront se connecter via l'outil ZOOM et rejoindre le groupe à partir de la convocation qu'elles auront préalablement reçue par courriel comportant les références de la session de formation. Cette convocation sera accompagnée du programme pédagogique.
- La formation en **présentiel** se déroulera dans une salle équipée d'un paperboard, et si nécessaire d'un vidéoprojecteur, afin de pouvoir aisément garantir un bon déroulement de la formation du point de vue pédagogique et technique. Le prestataire formateur remettra dès l'ouverture de la journée le support pédagogique qui permettra à chaque bénéficiaire de suivre le déroulement de l'action de formation.

Une feuille d'émargement individuelle sera conjointement signée par le formateur prestataire et chaque bénéficiaire, pour chaque demijournée de formation, permettant d'attester de l'exécution de l'action de formation.

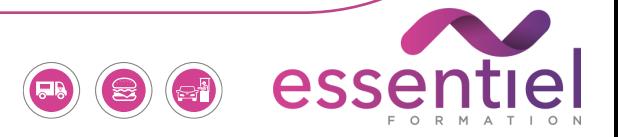

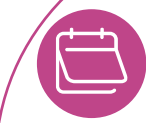

## **PROGRAMME PÉDAGOGIQUE**

#### **1 er Jour – 7h00**

#### **Révisions générales**

- Les composants d'un tableau
- Les références Valeurs, formules, fonctions et formats
- Maîtriser les différents modes d'adressage : relatif (A1), absolu(\$A\$1), mixtes (A\$1, \$A1).
- Nommer des cellules, des plages de cellules.
- Mettre en place des conditions simples, complexes, imbriquées :
- Rapatrier des données avec les fonctions de recherche.
- Calculer des statistiques : Manipuler du texte

#### **Tableaux croisés dynamiques (TCD)**

- Synthétiser les données avec les TCD Tableaux et Graphiques croisés.
- Définitions
- Savoir créer des tableaux croisés dynamiques
- Grouper et dissocier des données
- Des exemples de tableaux croisés dynamiques
- Trier, filtrer et mettre en forme les tableaux croisés dynamiques
- Détails et calculs personnalisés

#### **Bases de données**

- Créer un tableau de type base de données
- Saisir, filtrer, rechercher, extraire des données
- Intégrer des sous-totaux
- Consolider les informations de plusieurs tableaux
- Le mode "Plan"
- Affichage synthétique des résultats

## **2 ème Jour – 7h00**

#### **Calculs statistiques**

- Tris multicritères et personnalisés.
- Interroger une liste : les filtres automatiques.
- Supprimer des doublons
- Fonctions de calcul avancées
- Utiliser les fonctions de recherche avancée
- Utiliser les formules
- Calculs sur les dates, les heures, le texte Fonctions conditionnelles
- Fonctions statistiques

#### **Les formules Les macros (initiation)**

- Qu'est-ce qu'une macro EXCEL ?
- L'éditeur VBA Enregistrer une macro
- Emplacement de stockage Exécuter une macro

#### **Réaliser des Graphiques élaborés**

- Introduction
- Savoir créer un graphique
- Améliorer la présentation
- Aller plus loin avec les graphiques

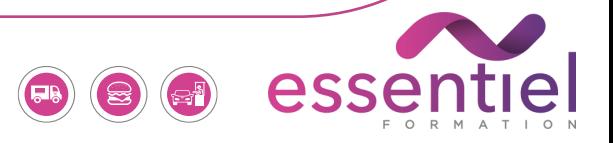

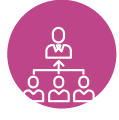

## **MOYENS D'ENCADREMENT**

L'encadrement des bénéficiaires sera assuré par la direction d'ESSENTIEL et/ou par le prestataire formateur. Le bénéficiaire pourra de 9 h 30 à 17 h 30, du lundi au vendredi, contacter ESSENTIEL Formation, et plus précisément dès 8h30, Orlane Nicolas-Mercher pour toute question pédagogique :

 $\bigodot$  06 88 84 26 14  $\bigotimes$  orlanemercher@essentielformation.com

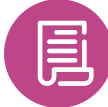

## **MODALITÉS DE DÉROULEMENT**

L'action de formation débutera par une présentation du formateur et de chacun des bénéficiaires afin de permettre une adaptation optimale du processus pédagogique prévu par le prestataire formateur au public présent. Elle se déroulera dans le respect du programme de formation qui aura été préalablement tenu à la disposition ou remis aux bénéficiaires, et ce, suivant une alternance d'exposés théoriques et de cas pratiques.

Le prestataire formateur veillera à ce que chaque bénéficiaire puisse poser ses questions afin de faciliter le transfert de connaissances. Un tchat sera mis à la disposition des bénéficiaires suivant la formation en visioconférence afin que ceux-ci puissent manifester leur volonté d'intervenir. La parole leur sera alors donnée.

## *« Toujours proche de vous OU chez vous ! »*

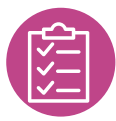

## **SANCTION DE LA FORMATION**

Afin de permettre d'évaluer les compétences acquises par chaque bénéficiaire, il sera demandé à chacun, à l'issue de la journée de formation, de se soumettre à une dizaine de questions.

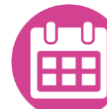

#### **ORGANISATIONS ET TARIFS**

**Horaires de formation** : 14h : 8h45 – 12 h30 / 13h30 – 17 h15. Déduction faite des deux pauses de ¼ heure de 10 h 30 à 10 h 45 et de 15 h 30 à 15 h 45.

**Formation en INTER** (regroupant différentes entreprises) 300 euros nets de taxes par personne pour chaque journée de formation.

**Formation en INTRA** (Chez vous, rien que pour votre équipe) pour un groupe entre 2 à 10 personnes. 1400 euros nets de taxes par jour par groupe.

**Vous souhaitez un financement ?**  Pour connaitre votre éligibilité, contactez-nous !

#### **Proximité et disponibilité.**

Notre équipe intervient partout en France.

*Pour rendre facile votre accès à la formation, échangeons !*   $\bigodot$  03 21 01 36 12 contact@essentielformation.com

**[www.essentielformation.com](http://www.essentielformation.com/)**

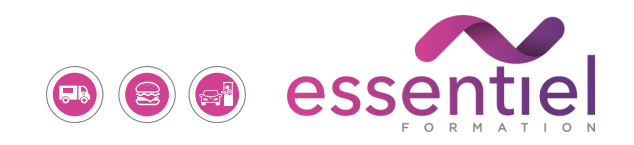